# **PROVIDER QUICK POINTS** PROVIDER INFORMATION

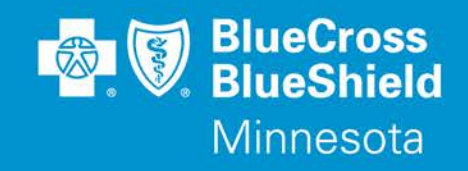

June 12, 2019

# **eviCore Group Number List to be Removed**

Blue Cross and Blue Shield of Minnesota (Blue Cross) has been publishing a monthly group number list to help providers identify members who are delegated to eviCore Healthcare (eviCore). Effective July 1, 2019, this list will be removed and providers should use the new Prior Authorization Look Up Tool on the Availity® Provider Portal to quickly determine if an authorization is required. By entering Member Group Number, Date of Service and Procedure Code, the tool will indicate whether an Authorization is required. If an Authorization is not required, the tool will allow the user to print the results for their records. If an Authorization is required, the user will move directly into the next field in Authorization application to complete the request.

This new feature is accessible for lines of business managed by Blue Cross and will advise providers if Blue Cross or eviCore will review the request. For Medicaid, MinnesotaCare, and MSHO, providers can use the tools Amerigroup offers for managing Authorizations.

## **To access the Prior Authorization Look Up Tool:**

- 1. Log in at **Availity.com**
- 2. Select **Patient Registration**, choose **Authorizations & Referrals**, then **Authorizations**

3. Select Payer **BCBSMN**, your Organization, Transaction Type **Outpatient** and you'll be redirected to the Authorization Look Up Tool application

### **Training Opportunities:**

Providers can access the Blue Cross Authorization training demo and common question training guides from the Availity portal:

- 1. Click **Help & Training** | **Get Trained** (Availity Learning Center (ALC) opens a new tab)
- 2. Go to the very top of the ALC screen, search with the keyword "BCBSMN"
- 3. Click on the training document you want to access **or** click on the course title you want to enroll in **and**
- 4. Click **Enroll** in the top right corner and confirm that you want to enroll
- 5. Click **Start** to view the training

### **Questions?**

If you have questions, please contact provider services at **(651) 662-5200** or **1-800-262-0820**.

Distribution: Available online: [https://www.bluecrossmn.com/Page/mn/en\\_US/forms-and-publications](https://www.bluecrossmn.com/Page/mn/en_US/forms-and-publications)

Blue Cross® and Blue Shield® of Minnesota and Blue Plus® are nonprofit independent licensees of the Blue Cross and Blue Shield Association. L264R03 (12/13)